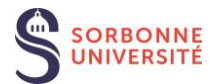

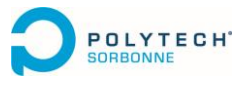

**Quelques conseils pour optimiser son CV**

## **Passer le filtre des logiciels de tri**

A adapter selon votre parcours de formation et votre niveau d'expérience dans le métier (poste) ciblé

## **Faites le point sur votre CV.**

*Mettez une croix pour chaque proposition lorsque cela s'applique à votre CV*

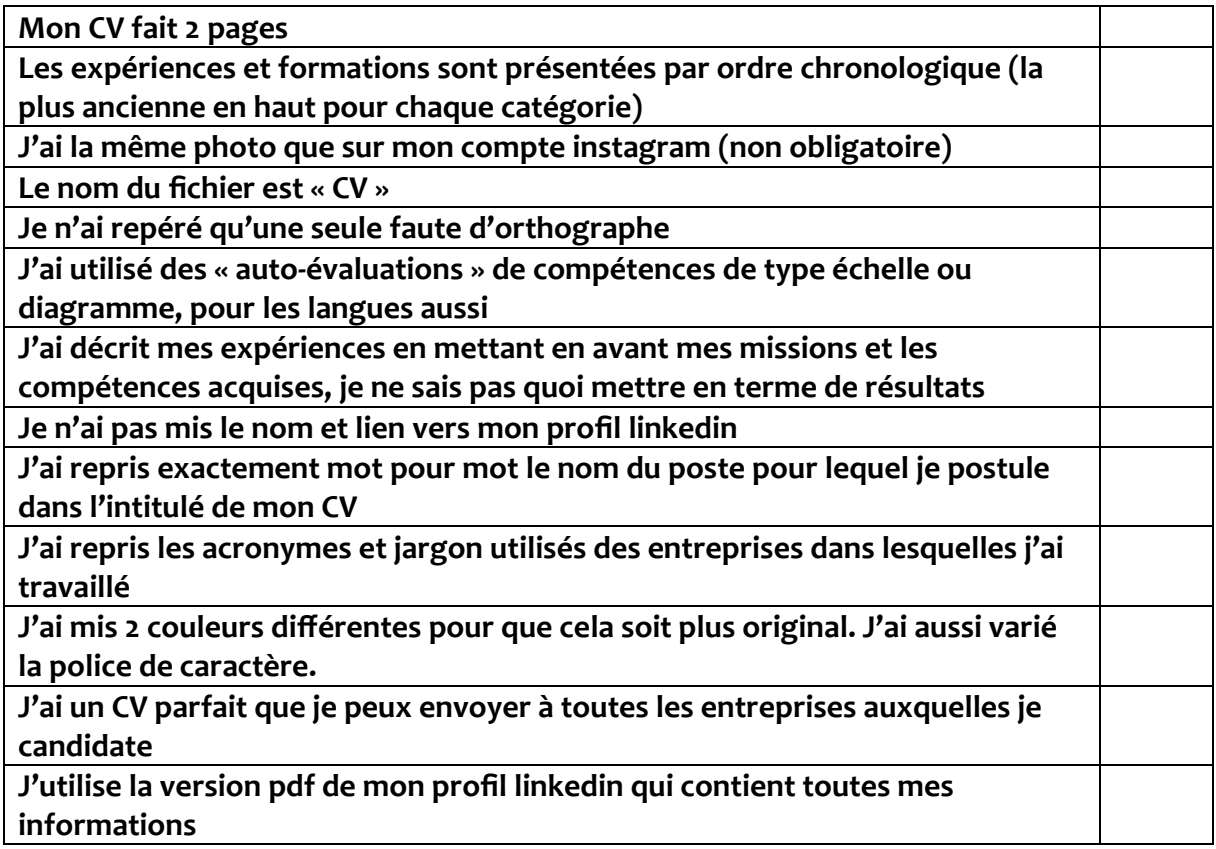

**Si vous avez coché au moins l'une des cases ci-dessus, il est possible que vous n'ayez pas tous les codes de présentation des CV. Mettez toutes les chances de votre côté pour vous démarquez.** 

- *Un bon CV est un document qui sur le fond permettra à un recruteur de déceler rapidement les compétences, les atouts et les réussites marquantes d'un candidat.*
- *Un recruteur passe en moyenne 30 secondes pour lire un CV*

**Les articles page suivante fourmillent de bonnes idées !**

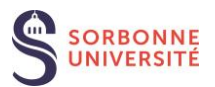

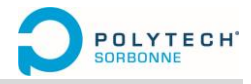

## **Banque d'articles à consulter :**

**Du basique !** [https://www.studyrama.com/emploi/premier-emploi/rediger-cv-lettre-de](https://www.studyrama.com/emploi/premier-emploi/rediger-cv-lettre-de-motivation/top-15-erreurs-commises-sur-cv)[motivation/top-15-erreurs-commises-sur-cv](https://www.studyrama.com/emploi/premier-emploi/rediger-cv-lettre-de-motivation/top-15-erreurs-commises-sur-cv)

**Et si, je ne suis pas convaincu par l'article de Studyrama, je consulte celui de Welcome to the jungle qui est beaucoup plus complet, allez jusqu'au point 10, :** <https://www.welcometothejungle.com/fr/articles/cv-erreurs-a-ne-pas-faire>

**Et ici, vous aurez quelques exemples de mise en page de CV, (les modèles en ligne, c'est sympa mais si vous changez de logiciel, vous devez tout refaire)**  <https://www.cadremploi.fr/editorial/conseils/cv/mise-en-page-du-cv-6-conseils-dexperts>

**Mais bon, je vous recommande chaudement la lecture de DOYOUBUZZ ; une mine d'or :** <https://blog.doyoubuzz.com/top-13-des-erreurs-a-ne-pas-commettre-sur-votre-cv/>

**Ou avec Hellowork, vous pourrez aller plus loin (un guide complet à condition de maitriser les bases)** <https://www.hellowork.com/fr-fr/guides/cv-2023-modeles-format-conseils-astuces.html>

**Passer les filtres des logiciels ATS : Point 2 qui aujourd'hui est un point 1 : Les CV sont triés par des logiciels.** 

**A LIRE IMPERATIVEMENT : ces conseils sont aussi valables pour le CV (papier) !**

**2 articles à consulter :** 

- [https://start.lesechos.fr/travailler-mieux/recrutements-entretiens/les-astuces-pour](https://start.lesechos.fr/travailler-mieux/recrutements-entretiens/les-astuces-pour-optimiser-son-cv-et-passer-les-logiciels-de-tri-des-recruteurs-selon-career-kueen-1975323)[optimiser-son-cv-et-passer-les-logiciels-de-tri-des-recruteurs-selon-career-kueen-1975323](https://start.lesechos.fr/travailler-mieux/recrutements-entretiens/les-astuces-pour-optimiser-son-cv-et-passer-les-logiciels-de-tri-des-recruteurs-selon-career-kueen-1975323)
- <https://monbeaucv.com/rediger-un-cv-compatible-ats/>